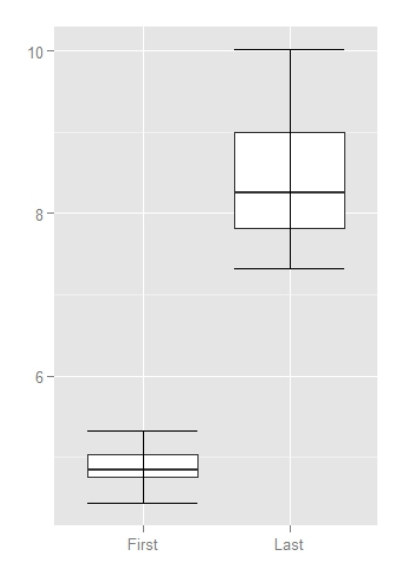

Fig. 1. Execution elapsed time measured in seconds for JPetStore. We compare average elapsed times of each transaction in first and last generations. The x-axis corresponds to the first and last generations, and y-axis corresponds to systems' average elapsed time. The experiments were repeated for 30 runs.

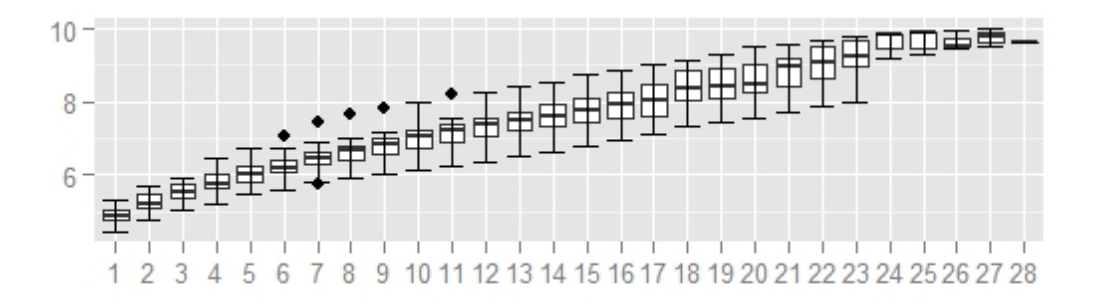

Fig. 2. The results for elapsed execution time across every generation for JPetStore, measured in seconds. The x-axis corresponds to generations, and y-axis corresponds to average elapsed time.

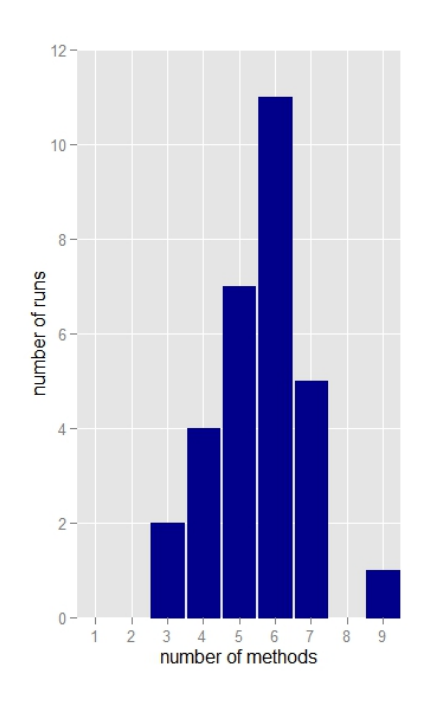

Fig. 3. Distribution of the quantity of captured injected bottlenecks. The x-axis corresponds to the number of injected bottlenecks that are captured by one certain GA−Prof run. The y-axis corresponds to the number of GA−Prof runs.

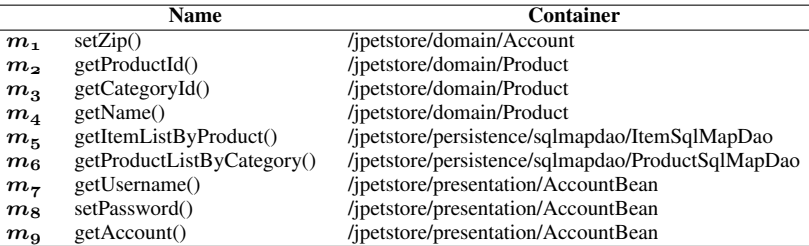

TABLE I

THE LIST OF METHODS THAT ARE ARTIFICIAL DELAYS ARE INJECTED INTO. THE THREE COLUMNS INDICATE THE METHOD ID, THE METHOD NAME AND METHOD CONTAINER, RESPECTIVELY.

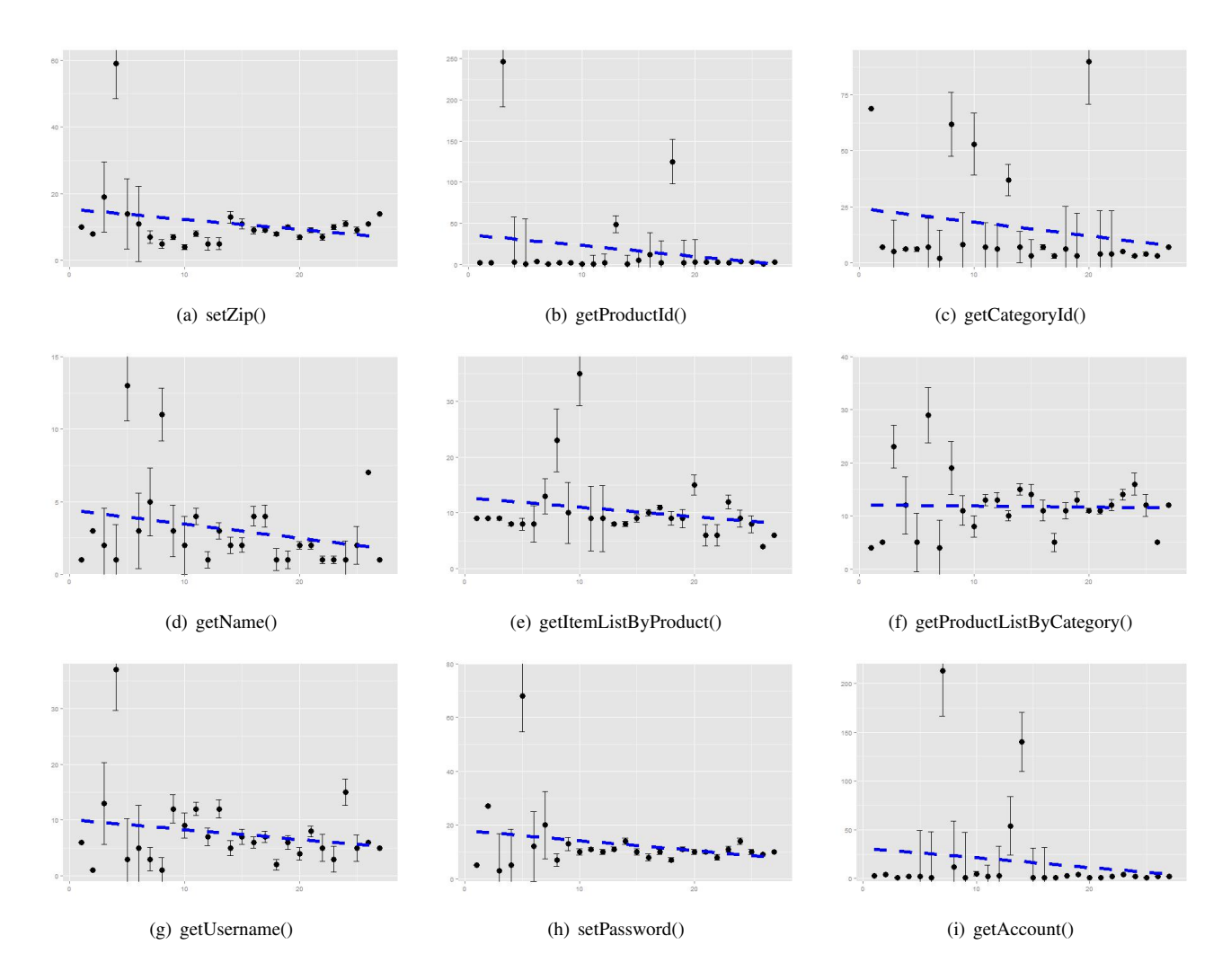

Fig. 4. Understanding the trend of ranks of injected bottlenecks. These figures take one run for example. The x-axis corresponds to generations, and y-axis corresponds to the rank of bottlenecks. In each subfigure, the rank of the method is shown in black circles. The standard deviation at each generations is shown in black vertical lines and whiskers. The fit straight line is shown is blue dashed lines.